# Conceptos estadísticos para portafolios de inversión

Profesor: Miguel Jiménez

### Distribuciones de probabilidad continua

- Una función de probabilidad continua no puede ser expresada en forma tabular.
- Una ecuación o fórmula es usada para describir una distribución de probabilidad continua llamada Función de Densidad de Probabilidad (FDP) o Función de Densidad: P(x)
- El área bajo la curva de la FDP es igual a 1.
- Función de Probabilidad Acumulativa (FDA): es una regla o ecuación que describe la suma de todas las probabilidades.

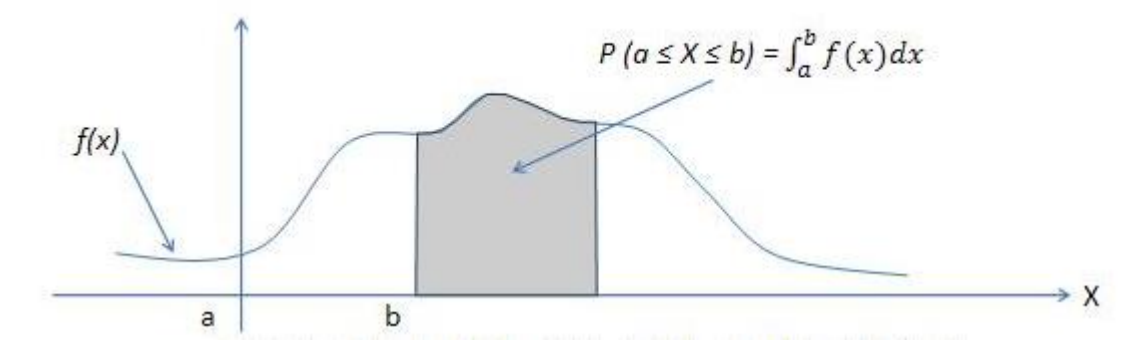

#### Distribuciones de probabilidad continua

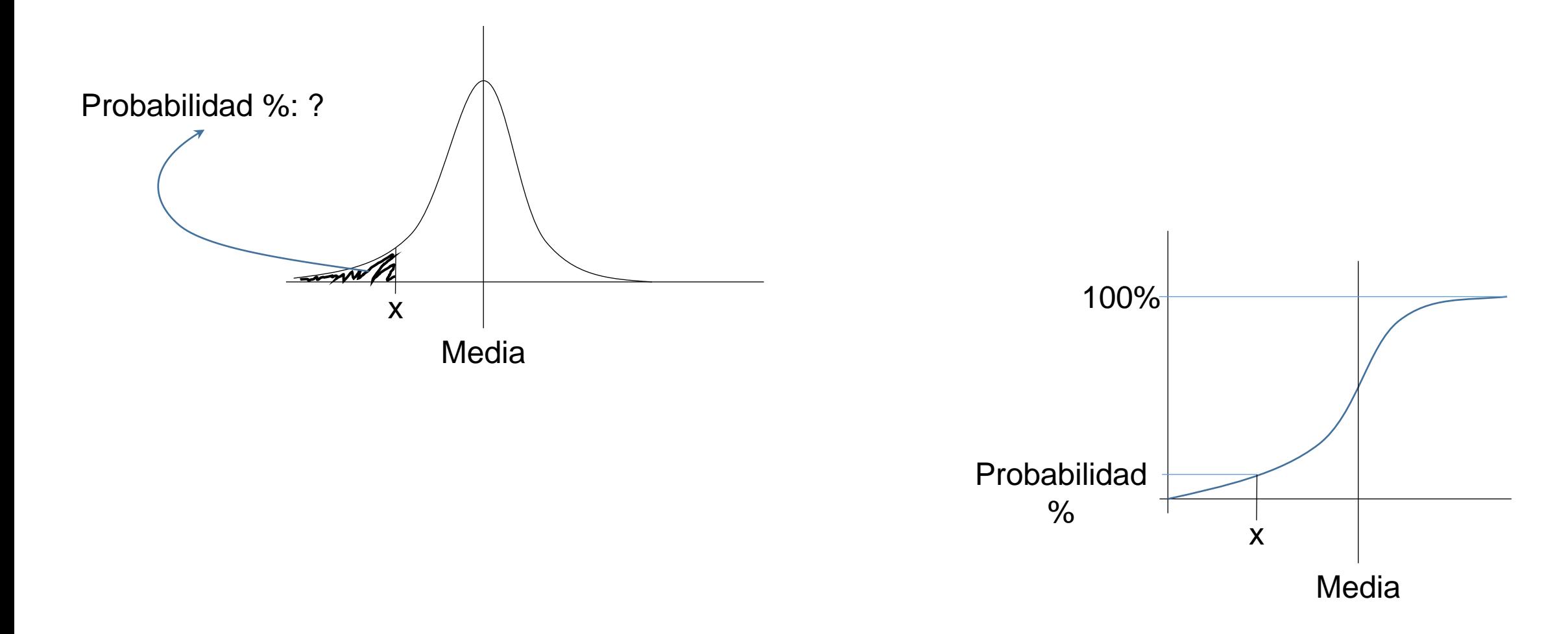

Variable distribuida normalmente:

![](_page_3_Figure_2.jpeg)

Valor esperado:  $E[X]\mu$ 

Varianza:  $VAR[X] = \sigma^2$ 

Dos variables distribuidas normalmente individualmente, la combinación

lineal de las dos variables también se distribuye normalmente:

$$
Z \sim N(0, \sigma^2)
$$
  
\n
$$
Z \sim N(0, 1)
$$
  
\n
$$
X_1 \sim N(\mu_1, \mu_1) \, y \, X_2 \sim N(\mu_2, \mu_2)
$$
  
\n
$$
X = aX_1 + bX_2 \sim Normal
$$

![](_page_5_Figure_1.jpeg)

La distribución normal está centrada alrededor de la media: µ

La variación o dispersión alrededor de la media se expresa en unidades de la desviación estándar: σ

En portafolios de inversión, la media es el rendimiento promedio y la desviación estándar se define como volatilidad.

**Volatilidad histórica:**

![](_page_6_Figure_5.jpeg)

#### Distribución Normal Estándar

![](_page_7_Figure_1.jpeg)

Docente: Luis Miguel Jiménez Gómez

### Distribución Normal Estándar

#### Dada una probabilidad, ¿cuál es el valor de z?

![](_page_8_Picture_85.jpeg)

Excel:

#### z = INV.NORM.ESTAND(probabilidad)

z = DISTR.NORM.ESTAND.INV(probabilidad)

#### Dado una valor de z, ¿cuál es la probabilidad?

![](_page_8_Picture_86.jpeg)

Excel:

Probabilidad = DISTR.NORM.ESTAND(z)

### Distribución Normal Estándar

Propiedades:

• La suma de las medias de todas las distribuciones normal independientes forman una

distribución normal.

• La suma de las varianzas de todas las distribuciones normal independientes forman una

distribución normal.

#### Asimetría estadística – sesgo (skewness)

![](_page_10_Figure_1.jpeg)

#### Asimetría estadística – sesgo (skewness)

![](_page_11_Figure_1.jpeg)

Sesgo negativo: Cola izquierda larga. Indica alta probabilidad de observar valores negativos grandes.

Sesgo positivo: Cola derecha larga. Si la distribución es de las rentabilidades existe una mayor probabilidad de pérdidas. Los valores negativos son más probables.

### Curtosis (kurtosis)

Indicador que mide el nivel de levantamiento de la curva respecto a la horizontal

![](_page_12_Figure_2.jpeg)

Docente: Luis Miguel Jiménez Gómez

### Curtosis (kurtosis)

![](_page_13_Figure_1.jpeg)

Es una medida de relación lineal entre dos variables aleatorios describiendo el movimiento conjunto entre éstas.

Mide el grado de movimiento conjunto entre dos variables o

la relación lineal entre ambas en un rango entre -1 y +1

 $\rho_{ij}$ : Correlación entre los activos i y j.

 $\mathcal{COV}(R_i,R_j)$ : Covarianza entre los activos i y j.

 $\sigma_i$ : Desviación estándar del activo i.

 $\sigma_j$ : Desviación estándar del activo j.

$$
COV\big(R_i, R_j\big) = \frac{1}{n} \sum_{i=1}^n (R_i - \mu_i) \big(R_j - \mu_j\big)
$$

$$
Corr(R_i, R_j) = \rho_{ij} = \frac{COV(R_i, R_j)}{\sigma_i \sigma_j}
$$

**EXCEL:**

Covarianza: **=COVARIANZA.M()**

#### Coeficiente de Correlación:

![](_page_14_Picture_13.jpeg)

El signo positivo en el coeficiente de correlación significa que las dos variables se mueven en la

misma dirección, mientras más cercano a la unidad, mayor será el grado de dependencia mutua.

El signo negativo indica que las dos variables se mueven en sentidos opuestos.

Mientras más cercano a cero sea el coeficiente de correlación, mayor será el grado de independencia de las variables.

#### Acción de Ecopetrol

![](_page_16_Figure_1.jpeg)

![](_page_17_Figure_0.jpeg)

#### Acción de Ecopetrol

![](_page_18_Figure_1.jpeg)

### **Percentiles**

![](_page_19_Figure_1.jpeg)

Conceptos estadísticos para portafolios de inversión

## Gracias

Profesor: Miguel Jiménez